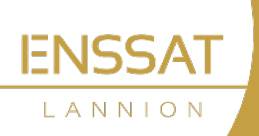

INFORMATIQUE, PHOTONIQUE, SYSTÈMES NUMÉRIQUES

> Service Scolarité Le 26 juin 2024

# PROCEDURE D'INSCRIPTION Etudiants en filière CUPGE

Université de Rennes

Vous êtes admis à l'ENSSAT en filière CUPGE cybersécurité ou physique.

École affiliée **IMT** 

Nous vous rappelons les consignes d'inscription indiquées dans Parcoursup :

# Etape 1

Acquittement de la CVEC, démarche obligatoire même si vous êtes exonéré·e (boursier sur critères sociaux)

Avant de vous inscrire, vous devez vous acquitter de la Contribution Vie Etudiante et Campus (CVEC). Cette démarche est à effectuer sur le site http://cvec.etudiant.gouv.fr/ . Vous devrez présenter au service scolarité une attestation d'acquittement ou d'exonération. Pour l'année 2024-2025, la CVEC s'élève à 103 €.

## Etape 2

### Inscription en ligne

- Compléter le formulaire en ligne : https://iaprimoweb.univ-rennes.fr/ident1.jsf à compter du à compter du 8 juillet et après les résultats au baccalauréat pour les nouveaux bacheliers.
- Payer les droits d'inscription en ligne (175€) sauf dans le cas suivant :

Boursier sur critères sociaux (CROUS) en formation initiale : sélectionner impérativement « bourse enseignement supérieur ENSSAT » lors de l'inscription (attention, pour des raisons techniques, vous devez avoir saisi dans votre DSE soit le BUT Réseaux et Télécommunications (R&T) correspondant à la CUPGE cybersécurité soit le BUT Mesures Physiques pour la filière CUPGE Physique pour pouvoir bénéficier de votre bourse; vous pouvez rectifier votre dossier à tout moment sur https://www.messervices.etudiant.gouv.fr/envole/)

- $\triangleright$  Finaliser votre inscription administrative à distance via le service PJ WEB, le lien https://pjweb.univ-rennes.fr en y déposant numériquement les pièces justificatives suivantes (Seuls les étudiants ayant activé leur compte Sésame y auront accès) :
	- o Attestation d'assurance responsabilité civile couvrant l'année universitaire 2024-2025
	- o Attestation de recensement ou certificat de participation à l'appel de préparation à la défense
	- o Photocopie de la carte d'identité ou du passeport
	- o Photo d'identité
	- o Photocopie du diplôme ou de l'attestation de réussite et du relevé de notes justifiant l'accès au diplôme

INFORMATIQUE, PHOTONIQUE, SYSTÈMES NUMÉRIQUES

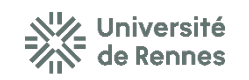

École affiliée **IMT** 

ANNION

- Inscription au BUT : attention, le service scolarité de l'ENSSAT transmettra directement votre dossier à l'IUT pour inscription au BUT. Vous n'avez pas de démarche à faire pour l'inscription au BUT.
- Le service scolarité de l'IUT de Lannion ou le secrétariat d'enseignement du BUT vous contactera par mail si besoin pour des documents complémentaires pour le BUT. Votre adresse mail leur sera transmise en même temps que votre dossier pour l'inscription au BUT.

## Etape 3

Votre carte d'étudiant vous sera remise lors de votre venue à l'ENSSAT.

## Carte multi-services KorriGO

Le service d'impression de l'ENSSAT utilise la carte korriGO. Nous vous encourageons à commander dès à présent cette carte si vous n'en possédez pas une (si c'est le cas merci de bien vérifier que c'est écrit carte des transports et des services). La première carte est gratuite et il n'est pas nécessaire de mettre un titre de transport valide dessus. La commande de la carte se fait directement sur le site https://www.star.fr/boutique-en-ligne/creer-un-compte. Pour plus d'informations sur l'utilisation de cette carte, vous pouvez consulter cette page https://docinfo.univrennes1.fr/carte-korrigo-services

## **Restauration**

Le restaurant universitaire Resto U'Trégor (Crous - Rennes Bretagne) se situe juste en face de l'École (à 100 m), il est ouvert tous les midis.

Possibilité de repas pour le soir au lycée Saint-Joseph Bossuet (à 700 m).

-> tarif d'1 € pour les étudiants boursiers ou non-boursiers précaires

#### **Contacts**

Pour toutes les demandes de précision ou questions sur la procédure d'inscription, merci d'utiliser l'adresse mail suivante : scolarite@enssat.fr

Le service scolarité sera fermé durant la période de fermeture de l'établissement pour congés d'été, à partir du jeudi 18 juillet 2024 et ré-ouvrira le jeudi 22 août 2024 au matin.